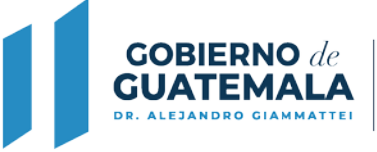

**ENTIDAD:** Ministerio de Ambiente y Recursos Naturales **UNIDAD ADMINISTRATIVA:** Dirección de Gestión Ambiental y Recursos Naturales Delegaciones Departamentales de la Dirección de Coordinación Nacional **TIPO DE PROCESO:** Propuesta de Rediseño del Trámite

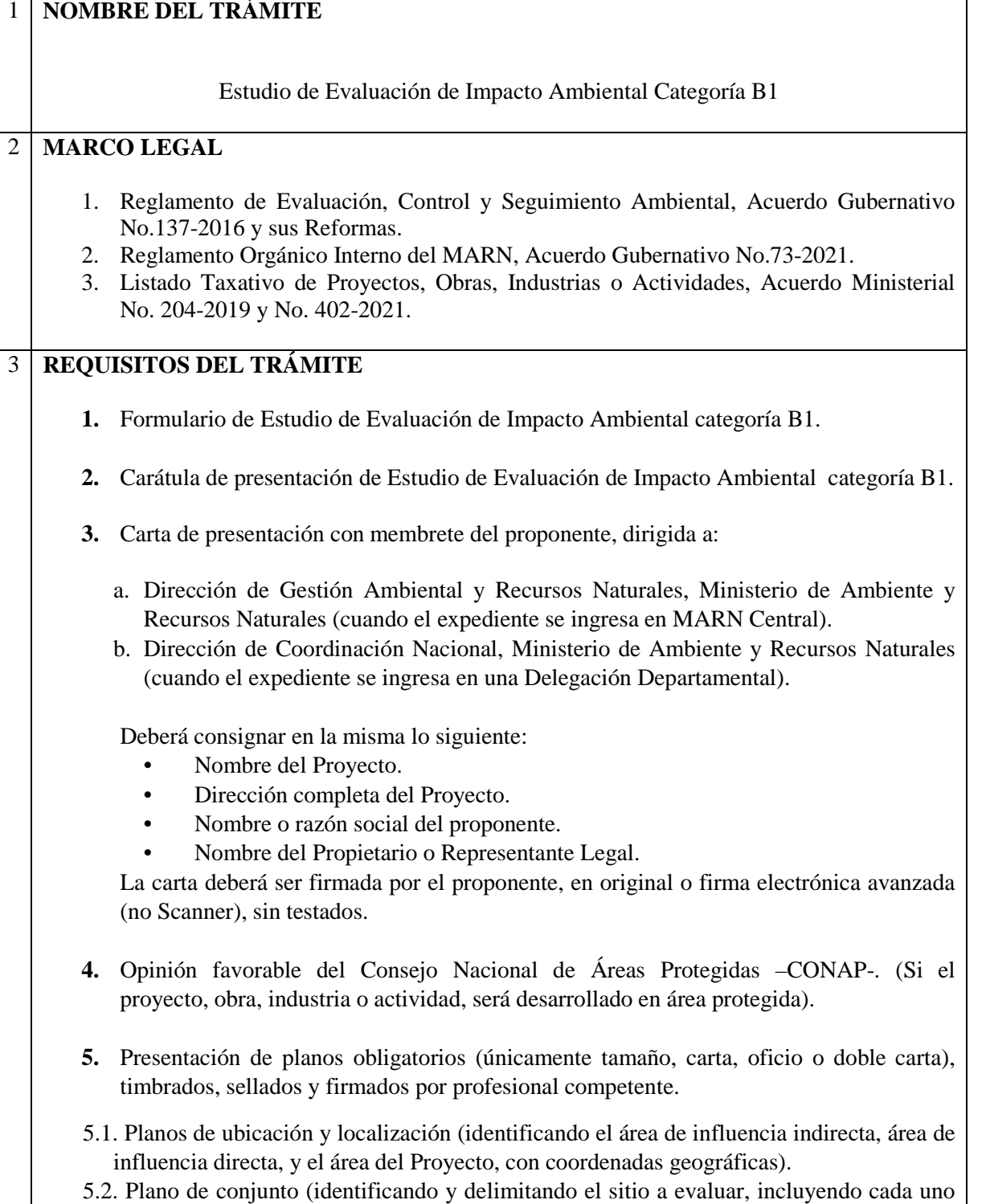

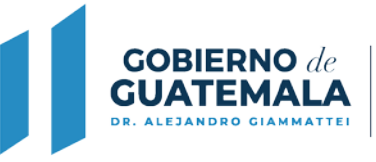

de los elementos arquitectónicos dentro de la finca).

- 5.3. Plano de distribución arquitectónica.
- 5.4. Plano de instalaciones hidráulicas (agua potable).
- 5.5. Plano de instalaciones hidráulicas (agua pluvial).
- 5.6. Plano de instalaciones hidráulicas (agua residual).
- 5.7 Plano de estructuras de disipadores de energía en cuerpo receptor (cuando aplique)
- 5.8. Plano de sistema(s) de tratamiento de aguas residuales de tipo especial y/o tipo ordinario. (cuando aplique).
- **6.** Planos específicos según tipo de Proyectos.
- 6.1. Plano de Curvas de nivel.
- 6.2. Plano de instalaciones y estructura, cuando se trate de torres eléctricas o subestaciones eléctricas.
- 6.3. Plano de curvas de nivel naturales y modificadas, cuando existan movimientos de tierra: excavaciones, cortes, rellenos, nivelaciones, etc.
- **7.** Sistema(s) de tratamiento(s) de aguas residuales de tipo especial y/o tipo ordinario.
- 7.1. Memoria(s) de Cálculo del(os) Sistema(s) de Tratamiento de Aguas Residuales, firmado, timbrado y sellado por un Ingeniero Sanitarista.
- 7.2. Manual(es) de Operación y Mantenimiento del(os) Sistema(s) de Tratamiento de Aguas Residuales, firmado, timbrado y sellado por un Ingeniero Sanitarista.
- **8.** Participación pública: Presentar páginas completas de la publicación original del EDICTO DE AVISO PÚBLICO en un diario de mayor circulación a nivel nacional (en idioma español), y en el diario de mayor circulación regional en el área de influencia directa donde se ubique el Proyecto. Dimensiones de la publicación: 2 x 4 pulgadas. NOTA: En caso que el área de influencia directa del Proyecto se encuentre en varios municipios, la publicación deberá llevarse a cabo en el idioma que predomine en cada uno de ellos.
- **9.** Documentación Legal del Proponente.
- 9.1. Fotocopia del Documento Personal de Identificación (DPI) o pasaporte completo del representante legal o propietario del proyecto.
- 9.2. Fotocopia del Acta Notarial de Nombramiento del representante legal, si el proponente es persona jurídica, debidamente inscrita.
- 9.3. Fotocopia de Patente de Comercio de Empresa y Patente de Comercio de Sociedad de la entidad (persona jurídica) o Fotocopia de Patente de Comercio de Empresa (persona individual).
- 9.4. Constancia del Registro Tributario Unificado (RTU) actualizado del proponente del proyecto, obra, industria o actividad.
- 9.5. Documento de derecho sobre el predio: se aceptará únicamente (según sea el caso):
	- a) Fotocopia completa del documento que acredita el derecho sobre el inmueble a favor del proponente:
		- Certificación extendida por el Registrador del Registro General de la Propiedad (vigencia no mayor a seis (6) meses);
		- $\checkmark$  Certificación de nomenclatura emitida por la Municipalidad (vigencia no mayor

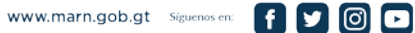

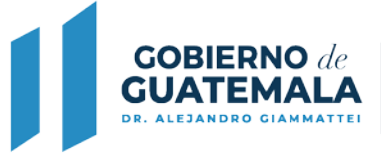

a seis  $(6)$  meses);  $y/o$ ,

- b) Fotocopia del documento legal que aplique a su proyecto completo y vigente, con dirección exacta registrada en el instrumento ambiental presentado.
- b.1) Si el proponente no es propietario del inmueble donde se desarrollará el proyecto:
	- $\checkmark$  Contrato de Arrendamiento o Subarrendamiento;
	- Contrato de Compra Venta o Promesa de Compra Venta;
	- $\checkmark$  Contrato de derechos posesorios; o,
	- Documento legal que acredite la titularidad del derecho de posesión sobre el inmueble.
- b.2) Para los inmuebles del Estado debe incluirse el documento legal que aplique:
	- $\checkmark$  Certificación extendida por el Registrador del Registro General de la Propiedad;
	- Testimonio de la Escritura Pública de la Donación del bien inmueble con su respectiva inscripción registral; y/o,
	- $\checkmark$  Certificación del punto de acta donde conste la donación del bien inmueble.

Si carece de cualquiera de los anteriores documentos, deberá presentar el documento que acredite la propiedad o posesión del inmueble a nombre del Proponente.

- 9.6. Fotocopia de Acta de toma de posesión (si aplica).
- 9.7. Fotocopia de Acuerdo emitido por el Tribunal Supremo Electoral (si aplica).
- 9.8. Fotocopia del mandato con su inscripción del registro respectivo.
- **10.** Documentación Legal del Consultor categoría A y/o B.
- 10.1. Indicar número de Licencia(s) de Consultor(es) categoría B o categoría A vigente(s) que elabora(n) el Instrumento Ambiental.
- 10.2. Constancia de colegiado activo del consultor o consultores categoría B que participaron en la elaboración del instrumento ambiental (no fotografías).
- 10.3. Cuando más Consultores categoría B hayan participado en la elaboración del Instrumento Ambiental y que no formen parte del equipo presentado por el Consultor categoría A, deberán adjuntar lo siguiente:
	- $\checkmark$  Original de constancia de colegiado activo o impresión con código QR.
	- $\checkmark$  Indicar número de licencia de consultor categoría B (vigente).
- **11.** Fotocopia de licencias, contratos, resoluciones, oficios, providencias, permisos o dictámenes de: Ministerio de Gobernación, Ministerio de Energía y Minas, Consejo Nacional de Áreas Protegidas, Instituto Nacional de Bosques, Instituto de Antropología e Historia de Guatemala, Ministerio de Salud Pública y Asistencia Social, Gobernación Departamental u otros cuando aplique. En el caso de documentación que haya sido generada por el MARN indicar el número de licencia, resoluciones, oficios, providencia, dictamen para ser ubicados en los registros internos.
- **12.** Fotocopia de la Ficha de Registro del proyecto en el Sistema Nacional de Inversión

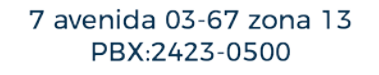

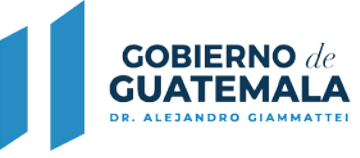

Pública –SNIP-. Aplica únicamente a proyectos, obras, industrias o actividades de inversión pública con recursos del Estado; si no se cuenta con el mismo al momento de la presentación del instrumento ambiental, se establecerá como un compromiso. Si los recursos son propios de la entidad quedará exento de su presentación, mas no con la obligación de su obtención.

- **13.** El instrumento ambiental debidamente foliado de adelante hacia atrás y únicamente en el anverso de las hojas, en la esquina superior derecha, con números arábigos enteros (no alfanumérico), de forma consecutiva, sin tachones, enmendaduras, sin corrector o cualquier otro medio que cubra o altere la numeración. La información debe estar ordenada, estructurada y dividida acorde a los requisitos establecidos por este Ministerio. La foliación deberá iniciar con la carátula de presentación y el último folio deberá ser la(s) hoja(s) de requisitos, la cual será de uso interno del MARN.
- **14.** Escanear el documento completo creando 1 solo archivo en PDF, y en otro archivo PDF incluir únicamente el/los EDICTO(S) escaneado(s), presentándolos de la siguiente manera:
	- a) Para Proyectos que se ingresen en el mismo departamento en donde están ubicados, grabar los archivos en dos (2) CD y adjuntarlo al expediente.
	- b) Para Proyectos que se ubiquen fuera del departamento de Guatemala, pero que se ingresen en el MARN Central, grabar los archivos en tres (3) CD y adjuntarlos al expediente.
- **15.** Términos de Referencia.

El contenido de los Términos de Referencia deberá ser desarrollado en hojas adicionales con o sin membrete del proponente del proyecto, obra, industria o actividad.

15.1 ÍNDICE: Presentar tabla de contenido o índice completo de los temas desarrollados. Presentar índice de cuadros, figuras, mapas, anexos y otros, señalando números de página.

## 15.2 INFORMACIÓN GENERAL

- 15.2.1 Proyecto.
- 15.2.1.1Nombre del Proyecto: Indicar nombre del Proyecto según formulario.
- 15.2.1.2Dirección del Proyecto: Indicar dirección del Proyecto según formulario.
- 15.2.1.3Tiempo de vida útil del Proyecto: Indicar tiempo de vida útil a partir del inicio de operaciones.
- 15.2.2 Proponente.
- 15.2.2.1Nombre o razón social: Indicar nombre del Proponente (persona individual) o razón social según formulario.
- 15.2.2.2Nombre y cargo del Representante Legal: Indicar nombre y cargo del Representante Legal.
- 15.2.2.3Dirección para recibir notificaciones : Indicar dirección para recibir notificaciones.
- 15.2.2.4Contacto: Indicar número de teléfono, correo electrónico u otro del proponente y del Consultor categoría A o B.
- 15.2.3 Responsable de la elaboración del Estudio de Evaluación de Impacto Ambiental

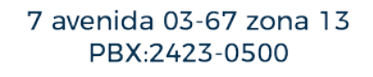

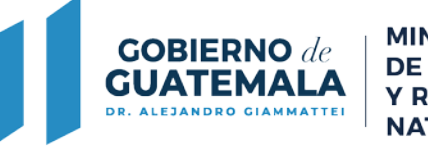

(EIA).

- 15.2.3.1Consultor categoría A: Indicar nombre del Consultor categoría A, así como número de Licencia de Consultor categoría A (si aplica).
- 15.2.3.2Consultor categoría B: Indicar nombre del Consultor categoría B, profesión, número de colegiado activo, así como número de Licencia de Consultor categoría B.
- 15.2.3.3Equipo técnico-profesional: Listar el equipo técnico, o el profesional que ayudó en la elaboración del Estudio de Evaluación de Impacto Ambiental (EIA), indicando nombre, profesión, número de colegiado activo. Forman parte de este equipo o el profesional (es), que firman y timbran planos, diseños, entre otros estudios elaborados que formen parte del Proyecto.
- 15.3 MARCO JURÍDICO: En un máximo de dos hojas, identificar toda la normativa existente y vigente que se relaciona con el tema y que deberá cumplirse, indicar únicamente los artículos aplicables de cada Ley, Decreto o Acuerdo.

# 15.4 ANÁLISIS DE ALTERNATIVAS DEL PROYECTO

- 15.4.1 Alternativas consideradas: Realizar una síntesis que integre las alternativas consideradas como parte del diseño preliminar y su comparación, describiendo brevemente los pasos y metodología que condujeron hasta la alternativa seleccionada.
- 15.4.2 Alternativa seleccionada: Incluir una descripción técnica de la alternativa seleccionada.
- 15.5 DESCRIPCIÓN DEL PROYECTO: Realizar una descripción del Proyecto, mencionando las fases que abarcará (construcción, operación y abandono), así como las actividades más relevantes de cada fase. Incluir rasgos generales de ubicación. Tomar como referencia los planos de conjunto y de distribución del Proyecto.
- 15.5.1 Ubicación del Proyecto: Ubicación física del Proyecto según planos de localización y ubicación. Indicar coordenadas geográficas y/o UTM, indicando Ciudad, Departamento, Municipio, Aldea, Caserío, u otro que aplique. Identificar áreas ambientalmente frágiles. Indicar si la ubicación cuenta con planificación territorial como planes maestros, reguladores, etc.
- 15.5.2 Área del Proyecto (AP): Indicar el área del terreno (en sistema métrico internacional) de acuerdo a lo contemplado en el registro de propiedad. Indicar el área de ocupación del Proyecto (en sistema métrico internacional). Indicar el área de construcción del Proyecto (en sistema métrico internacional). La información deberá estar vinculada a los planos ingresados.
- 15.5.3 Área de Influencia (AI) del Proyecto En su conjunto, el Área de Influencia Directa (AID) y el Área de Influencia

Indirecta (AII) componen el Área de Influencia (AI) del Proyecto. Se deberá utilizar una metodología técnicamente fundamentada y entendible para la definición y delimitación del AID y el AII.

Se deberá presentar planos o mapas que representen los polígonos del AP, su AID y AII claramente definidas, consignando las coordenadas (geográficas o UTM) de los vértices de los polígonos establecidos e identificando las comunidades que se encuentren comprendidas dentro de dichas áreas. Indicar el área (en sistema métrico internacional) que estas abarcan alrededor del Proyecto, tomando en cuenta el AP.

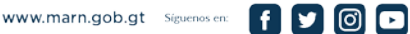

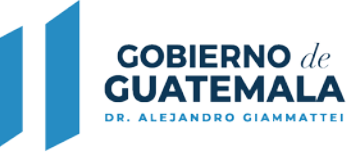

Realizar una descripción detallada del AID, considerando los espacios geográficos de interacción directa con las distintas fases del Proyecto, incluyendo el polígono que constituye el sitio del Proyecto.

Realizar una descripción detallada del AII, considerando el espacio geográfico que se verá afectado por el Proyecto en una escala mayor de interacción, como resultado de una serie de afectaciones e interacciones entre los diferentes componentes abióticos, bióticos, estéticos, socioeconómicos y culturales.

Indicar si el Proyecto se encuentra en Áreas Protegidas y su categoría, realizando una descripción detallada de los componentes ambientales al respecto; o bien indicar la distancia (en sistema métrico internacional) de las más cercanas al Proyecto y su posible interacción.

- 15.5.4 Descripción de uso del suelo: El Proyecto propuesto se debe plantear conforme a la planificación de uso de suelo ya existente para el área de desarrollo, indicando si dicha planificación es local (Municipio), regional (grupo de municipios o cuenca hidrográfica) o nacional. Indicar si existiese plan de desarrollo para el área. Realizar una descripción detallada del uso actual del suelo. Insertar mapas de uso de suelo y el punto de ubicación del Proyecto.
- 15.5.5 Diagramas de proceso: Presentar un diagrama de proceso por cada fase a considerarse en el Proyecto, indicando en el mismo aquellos insumos más importantes y necesarios para cada actividad y por consiguiente, los productos y/o residuos, los cuales deberán estar relacionados en la identificación de impactos ambientales. Esto permitirá visualizar gráficamente y relacionar los procesos o actividades de cada fase con los impactos ambientales potenciales a generarse.
- 15.5.6 Fase de construcción: Aplica a todos aquellos Proyectos que tendrán fase de construcción. Si en caso no aplica la fase de construcción deberá justificarse (como los casos de alquiler de una bodega o inicio de operación de una edificación ya construida, entre otros).
- 15.5.6.1Infraestructura a desarrollar: Descripción de la infraestructura que se desarrollará, instalaciones industriales, administrativas, instalaciones secundarias (actividades interrelacionadas) como apoyo al Proyecto, caminos internos (impermeabilizaciones, balastro), áreas verdes, etc.
- 15.5.6.2Preparación del sitio: Descripción de actividades previas de preparación del sitio, limpieza, movimientos de tierra, demoliciones, etc. Para movimientos de tierra especificar volumen en m3. Para demoliciones, indicar los m3 a demoler. En caso de tala de árboles, indicar m3 de volumen y su aprovechamiento.
- 15.5.6.3Obras e instalaciones provisionales: Descripción de campamentos, entre otras obras o instalaciones provisionales a implementar, tales como circulación perimetral, talleres, oficinas provisionales, almacenamiento de materiales, bodegas de maquinaria, instalaciones sanitarias, entre otra infraestructura provisional.

15.5.6.4Servicios requeridos.

- 15.5.6.4.1 Vías de acceso: Descripción de las vías de acceso necesarias para la comunicación al Proyecto.
- 15.5.6.4.2 Abastecimiento de agua: Definir la forma de abastecimiento de agua y la cantidad de agua a utilizar (m3/día o m3/mes), como caudal promedio, máximo diario y máximo hora, la fuente de abastecimiento, forma de almacenamiento y el uso que se le dará.
- 15.5.6.4.3 Energía eléctrica: Definir la cantidad a utilizar (kWh al día o mes), fuente de

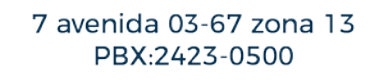

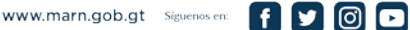

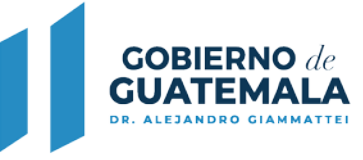

abastecimiento y uso que se le dará.

- 15.5.6.4.4 Bancos de material: Descripción en detalle de los bancos de material que serán utilizados para la construcción del Proyecto, ubicación, entre otros a considerar. En caso no aplique, justificarse.
- 15.5.6.4.5 Transporte de material: Definir el servicio para transporte de materiales durante la fase de construcción, ripio, material vegetal, de tierra, indicando el tipo y la cantidad de unidades a utilizar.
- 15.5.6.4.6 Otros: Mencione otros servicios necesarios para el Proyecto.
- 15.5.6.5Maquinaria y equipo: Listado de la maquinaria y equipo a utilizar, así como el tiempo que será utilizado por día.
- 15.5.6.6Materiales de construcción y otros insumos: Listado de materiales de construcción, arena, piedrín, cemento, metales, solventes, pinturas, otros, proyectando las cantidades totales que se utilizarán. Debe ir directamente relacionado con el diagrama de proceso. Describir la forma de almacenamiento.
- 15.5.6.7Contratación de personal: Presentar un estimado de la generación de empleo directo por especialidades, así como la procedencia, en caso de no contar con suficiente mano de obra local.
- 15.5.7 Fase de operación: Realizar una descripción de las actividades de acuerdo al diagrama de proceso. En caso no aplique fase de operación, justificar.
- 15.5.7.1Maquinaria y equipo: Listado de la maquinaria y equipo a utilizar, así como el tiempo que será utilizado por día. Hacer énfasis en aquella maquinaria o equipo que utilicen refrigerantes, hidrocarburos o sus derivados, equipo eléctrico (transformadores, condensadores, capacitores o inductores eléctricos u otro equipo o contenedor que contenga aceite dieléctrico), y/o que emitan radiaciones en sus diferentes tipos.

En caso utilice equipo eléctrico que contenga aceite dieléctrico, según Acuerdo Gubernativo número 194-2018 "Reglamento para la Gestión Integral de Bifenilos Policlorados (PCB) y Equipos que lo Contienen", indicar: usuario (correo electrónico) registrado en el Sistema de Información de PCB, número de equipos con aceite dieléctrico en el Proyecto, número de equipos clasificados como: Sospechoso de PCB, Bajo Nivel de PCB, Contaminado con PCB (mayor a 50 ppm de PCB).

- 15.5.7.2Materias primas e insumos: Listado de las materias primas e insumos a utilizar, indicando cantidad y forma de almacenamiento. Contemplar lo siguiente: las sustancias (químicas, tóxicas o peligrosas) requeridas en el Proyecto; refrigerantes; baterías ácido plomo o litio; hidrocarburos y sus derivados; agroquímicos; otras materias primas relevantes para el Proyecto. Debe ir directamente relacionado con el diagrama de proceso.
- 15.5.7.3Productos, subproductos y/o servicios: Listado de los productos, subproductos y/o servicios ofrecidos. Indicar forma de almacenamiento y distribución.
- 15.5.7.4Servicios requeridos.
- 15.5.7.4.1 Vías de acceso: Descripción de las vías de acceso necesarias para la comunicación al Proyecto.
- 15.5.7.4.2 Abastecimiento de agua: Definir la forma de abastecimiento de agua y la cantidad de agua a utilizar (m3/día o m3/mes), como caudal promedio, máximo diario y máximo hora, la fuente de abastecimiento, forma de almacenamiento y el uso que se le dará.
- 15.5.7.4.3 Energía eléctrica: Definir la cantidad a utilizar (kWh al día o mes), fuente de

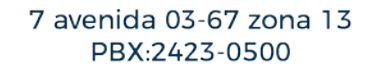

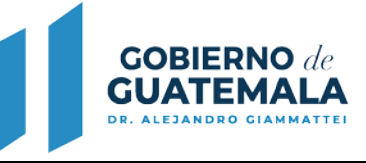

abastecimiento y uso que se le dará.

- 15.5.7.4.4 Otros: Mencione otros servicios necesarios para el Proyecto.
- 15.5.8 Manejo de residuos y desechos.
- 15.5.8.1Gestión Integral de residuos y desechos sólidos comunes: Aplica para todas las fases del proyecto, obra, industria o actividad.

Determinar la cantidad y composición de residuos y desechos comunes en kilógramos al día a generar.

Para ello deberá considerar el Acuerdo Gubernativo número 164-2021 "Reglamento para la Gestión Integral de los Residuos y Desechos Sólidos Comunes", desde la competencia del proyecto, obra, industria o actividad, siendo lo mínimo el sistema de clasificación, almacenamiento temporal, tratamiento (si aplica), entrega de los residuos y desechos sólidos comunes generados a entes regulados.

Incluir medidas para el fomento de la economía circular para la reducción y reúso de los residuos y desechos sólidos, incluyendo mecanismos para la valorización de residuos en procesos de reciclaje.

- 15.5.8.2Manejo de residuos y desechos peligrosos: Aplica para todas las fases del Proyecto. Indicar un estimado de la cantidad, características y calidad esperada de los desechos líquidos, sólidos o semisólidos peligrosos, manejo interno, incluyendo formas de almacenamiento e identificación de sitios especializados para su tratamiento y/o disposición final. Entiéndase los peligrosos aquellos que poseen al menos una de las siguientes características: corrosivo, reactivo, explosivo, tóxico, inflamable, biológico-infecciosos. Incluye los residuos de aparatos eléctricos y electrónicos –RAEE-.
- 15.5.8.2.1 Gestión de PCB's: Aplica para todas las fases del Proyecto. Colocar el manejo de los PCB's con base al Acuerdo Gubernativo número 194-2018 "Reglamento para la Gestión Integral de Bifenilos Policlorados (PCB) y Equipos que lo Contienen", si dentro de los sistemas eléctricos del Proyecto se utilizan transformadores, condensadores, capacitores o inductores eléctricos u otro equipo o contenedor que contenga aceite dieléctrico. Indicar las medidas a adoptar para la correcta gestión de equipos con aceite dieléctrico a fin de prevenir la contaminación con PCB, indicando la actividad a realizar y plazos de estas: compra de equipos con aceite dieléctrico, inventario de equipos, análisis químico y etiquetado, operación y mantenimiento, almacenamiento temporal, disposición final. La información debe ser congruente con lo indicado en las guías para la gestión integral de PCB emitidas por el MARN.
- 15.5.8.3Manejo de residuos y desechos especiales: Aplica para todas las fases del Proyecto. Indicar un estimado de la cantidad, características y calidad esperada de los desechos líquidos, sólidos o semisólidos especiales, manejo interno, incluyendo formas de almacenamiento e identificación de sitios especializados para su tratamiento y/o disposición final. Entiéndase los especiales aquellos que, aunque no posean las características de los residuos y desechos peligrosos, requieren de un manejo específico, en virtud de su tamaño, volumen, complejidad o potencial de riesgo de algunos de sus componentes.

Manejo de residuos y desechos radiactivos (cuando corresponda). Aplica para todas las fases del Proyecto. Para la fase de operación, explicar el manejo que se le dará a este tipo de residuos y desechos, de conformidad con la legislación vigente. Entiéndase como desecho radiactivo aquel residuo que contiene o está contaminado con radionucleidos.

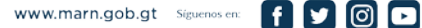

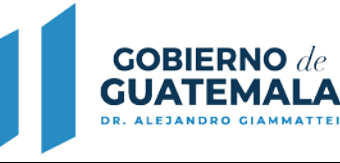

15.5.9 Manejo de las aguas residuales.

15.5.9.1Manejo de las aguas residuales de tipo ordinario: Aplica para todas las fases del Proyecto: Indicar un estimado de la cantidad y calidad esperada de las aguas residuales de tipo ordinario a generarse, así como la información relacionada con la recolección de las mismas (alcantarillados del Proyecto), forma de tratamiento, e identificación del lugar(es) de descarga (adjuntando un mapa donde los ubique). Explicar el manejo de las aguas residuales de conformidad al cumplimiento del Acuerdo Gubernativo número 236-2006 "Reglamento de las Descargas y Reuso de Aguas Residuales y de la Disposición de Lodos".

> Adjuntar en el estudio la(s) memoria(s) de cálculo y el/los manual(es) de operación y mantenimiento de el/los sistemas de tratamiento de aguas residuales, de acuerdo a la hoja de requisitos.

15.5.9.2Manejo de las aguas residuales de tipo especial: Aplica para todas las fases del Proyecto: Indicar un estimado de la cantidad y calidad esperada de las aguas residuales de tipo especial a generarse, así como la información relacionada con la recolección de las mismas (alcantarillados del Proyecto), forma de tratamiento, e identificación del lugar(es) de descarga (adjuntando un mapa donde los ubique). Explicar el manejo de las aguas residuales de conformidad al cumplimiento del Acuerdo Gubernativo número 236-2006 "Reglamento de las Descargas y Reuso de Aguas Residuales y de la Disposición de Lodos".

> Adjuntar en el estudio la(s) memoria(s) de cálculo y el/los manual(es) de operación y mantenimiento de el/los sistemas de tratamiento de aguas residuales, de acuerdo a la hoja de requisitos.

15.5.10 Manejo de las aguas pluviales: Aplica para todas las fases del Proyecto.

Descripción del manejo de las aguas pluviales en el Proyecto, identificando los lugares de descarga y las medidas de mitigación para no afectar las variables ambientales.

- 15.5.11 Manejo de emisiones gaseosas.
- 15.5.11.1 Desde fuentes fijas o estacionarias: Aplica para todas las fases del Proyecto. Indicar un estimado de la cantidad, características y calidad esperada de las emisiones al aire generadas por fuentes fijas (gases contaminantes y gases de efecto invernadero) y las medidas de mitigación para no afectar las variables ambientales.
- 15.5.11.2 Desde fuentes variables o no estacionarias: Aplica para todas las fases del Proyecto. Indicar un estimado de la cantidad, características y calidad esperada de las emisiones al aire generadas por fuentes no estacionarias (gases contaminantes y gases de efecto invernadero) y las medidas de mitigación para no afectar las variables ambientales.
- 15.5.11.3 Emisiones radiactivas (cuando corresponda): Aplica para todas las fases del Proyecto. Para la fase de operación, describir la infraestructura para prevenir la emisión de radiación en los alrededores.
- 15.5.11.4 Caracterización de variables ambientales afectadas por el proyecto en área de Influencia: Describir los elementos del medio ambiente que se encuentren en el área de influencia del proyecto o actividad, en consideración a los efectos, características o circunstancias actuales. Se deberá caracterizar el estado de los elementos del medio ambiente identificados en las variables ambientales afectadas, considerando los atributos relevantes, su situación actual y, si es procedente, su posible evolución sin considerar la ejecución o modificación del proyecto o actividad.

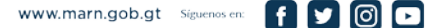

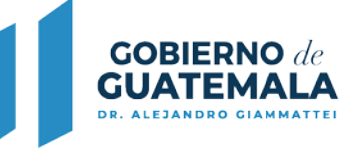

15.6 ELEMENTOS ABIÓTICOS: Para la elaboración del presente instrumento ambiental, así como para el desarrollo de la ingeniería del Proyecto, se tuvieron que llevar a cabo estudios específicos previos que ayudaron a establecer la factibilidad en la inversión del Proyecto. (Presentar cuando corresponda).

Por lo que en esta sección se describirán las condiciones abióticas de acuerdo a la delimitación del área del estudio, es decir, el AI del Proyecto, que permita establecer una línea base con la finalidad de detallar el contexto pertinente, a efectos de que esta información pueda compararse con mediciones posteriores.

- 15.6.1 Clima: Descripción regional y local de las características climáticas (viento, temperatura, humedad relativa, nubosidad, pluviometría, etc.).
- 15.6.1.1Calidad del aire: Presentar una caracterización de la calidad del aire. En el caso de áreas urbanas considerar los parámetros que potencialmente pueden llegar a ser alterados por la ejecución del Proyecto.
- 15.6.1.2 Ruido y vibraciones: Presentar una caracterización del nivel de ruidos y vibraciones en el área de estudio.
- 15.6.1.3Olores: Caracterización de los olores en el área de estudio, relacionados con características de viento y otros factores.
- 15.6.2 Hidrología: Presentar un estudio hidrológico regional o local, según el Proyecto, ligado con el área de influencia directa e indirecta del mismo (la información presentarla en un mapa hidrológico). En caso no aplique este término o alguno de los subsiguientes por la ubicación y lo consensuado como AI del Proyecto, justificarse.
- 14.6.2.1 Aguas superficiales y subterránea: Presentar un mapa donde se ubique el AP y su AI, ubicando los cuerpos de agua aledaños que puedan ser potencialmente afectados por el Proyecto (toma de agua, efluentes, modificación de cauce o ribera, etc.), e identificación y caracterización de mantos acuíferos aledaños al AP, indicando la profundidad del manto freático.
	- 15.6.2.1Calidad del agua superficial y subterránea: Presentar una caracterización bacteriológica y físico-química de las aguas superficiales y subterráneas, que podrían ser directamente afectadas por el Proyecto, considerando los parámetros que potencialmente pueden llegar a ser alterados por la implementación del Proyecto: temperatura, conductividad eléctrica, sólidos totales, en suspensión y disueltos, Demanda Química de Oxigeno (DQO), Demanda Biológica de Oxigeno (DBO), oxígeno disuelto, aceites y grasas, metales pesados, nitrógeno, sulfatos, cloro, flúor, coliformes totales, entre otros cuando aplique.
	- 15.6.2.2Caudales (máximos, mínimos y promedio): Presentar datos de los caudales de los cuerpos de agua, que puedan ser modificados por las actividades del Proyecto, en el AI del Proyecto.
	- 15.6.2.3Corrientes, mareas y oleaje: Cuando el Proyecto se encuentra localizado en la zona costera, se deben presentar datos sobre la dinámica hídrica de dicha zona, incluyendo eventos máximos. Presentar un mapa donde se ubique el AI así como el AP y la zona costera.
	- 15.6.2.4Cotas de inundación: Presentar la frecuencia histórica de inundaciones en el sitio del Proyecto, con base en experiencia local e informes de las Autoridades correspondientes. En el caso que hubiere zonas inundables, presentar dichas áreas de una manera gráfica.

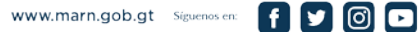

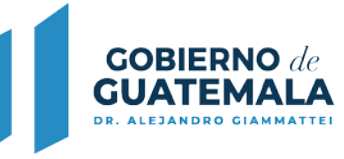

15.6.2.5Vulnerabilidad a la contaminación de las aguas subterráneas: Analizar la susceptibilidad a la contaminación de las aguas subterráneas por las actividades del Proyecto, con base en las características de manto freático del AID del Proyecto.

14.6.3. Geología.

- 15.6.2.6Aspectos geológicos regionales: Describir aspectos de interés geológicos para la región donde se ubicará el Proyecto, incluyendo las rocosas como las de formaciones superficiales.
- 15.6.2.7Aspectos geológicos locales: Describir las unidades geológicas locales, incluyendo las rocosas como las de formaciones superficiales. Incluir descripción técnica básica y atributos geológicos fundamentales, así como niveles de alteración y sistemas de fracturas.
- 15.6.2.8Análisis estructural y evaluación: Presentar un análisis de la estructura geológica de las unidades locales y una evaluación geotectónica básica del área del Proyecto (geometría de las unidades, contactos, buzamientos, fallas, lineamientos, pliegues y otras).
- 15.6.2.9Caracterización geotécnica: Presentar una caracterización geotécnica de los suelos y formaciones superficiales, en función de la susceptibilidad a los procesos erosivos, características de estabilidad, capacidad soporte y permeabilidad.
- 15.6.2.10 Mapa geológico del AP y de sus AI: AID y AII: Presentar un mapa de las características geológicas, ubicando el AP, su AID y AII. Acompañar con perfiles y cortes geológicos explicativos, así como columnas estratigráficas que refuercen y clarifiquen el modelo geológico deducido para el terreno en estudio; asimismo, indicar los recursos del medio físico geológico que estén siendo utilizados en la zona (captación de manantiales, pozos, tajos, canteras y otros).
- 15.6.3 Geomorfología: Presentar un mapa de las características geomorfológicas, ubicando el AP, su AID y AII. Describir el relieve y su dinámica, para entender los procesos de erosión, sedimentación y de estabilidad de pendientes. Indicar si existen paisajes relevantes de alta sensibilidad a los impactos.
- 15.6.4 Suelos: Presentar un mapa de las características de los suelos, ubicando el AP, su AID y AII. Descripción de la caracterización de los suelos con vistas a la recuperación y/o rehabilitación de las áreas degradadas, que permitan evaluar el potencial de pérdida de suelos fértiles.
- 15.6.5 Amenazas naturales.
- 15.6.5.1Amenaza sísmica: Indicar las generalidades sísmicas y tectónicas del entorno: fuentes sísmicas cercanas al área del Proyecto, sismicidad histórica, magnitudes máximas esperadas, intensidades máximas esperadas, periodo de recurrencia sísmica, resultado de la amenaza con base en la aceleración pico para el sitio, periodos de vibración de sitio, micro zonificación en función del mapa geológico.
- 15.6.5.2Amenaza volcánica: Presentar en un mapa la ubicación del AP y de los volcanes que podrían afectarle. Realizar investigación documental para aquellos volcanes que sean de riesgo para el Proyecto, de las erupciones volcánicas históricas, magnitudes máximas esperadas, intensidades máximas esperadas, período de recurrencia volcánica, etc.
- 15.6.5.3Movimientos en masa: Señalar las probabilidades de los movimientos gravitacionales en masa (deslizamientos, desprendimientos, derrumbes, reptación, etc.). Esta información deberá ser presentada por todos aquellos Proyectos a desarrollarse en terrenos con pendientes mayores al 15 %.

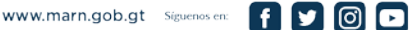

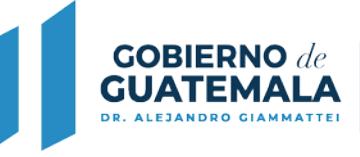

- 15.6.5.4Erosión: Indicar la susceptibilidad del área a otros fenómenos de erosión (lineal, laminar), de acuerdo al análisis geomorfológico.
- 15.6.5.5Inundaciones: Hacer una definición de la vulnerabilidad de las zonas susceptibles a las inundaciones y en caso de zonas costeras a huracanes u otros, de acuerdo al análisis hidrológico.
- 15.6.5.6Otros: Señalar la susceptibilidad del terreno a fenómenos de licuefacción, subsidencias y hundimientos, inducidos naturalmente o potencializados por el Proyecto. Señalar las áreas ambientalmente frágiles presentes en las colindancias del terreno. Justificar la información en base a los análisis anteriores.
- 15.6.5.7Mapa(s) de riesgo: Presentar mapa(s) de riesgo ubicando el AP, su AID y AII, que incluya las áreas de susceptibilidad a las amenazas naturales evaluadas, o de riesgo.
- 15.7 ELEMENTOS BIÓTICOS: Descripción de las condiciones que considere todos los elementos bióticos del área de estudio que puedan ser afectados, en función del tipo de zona de vida, como línea base, a efectos de que esta información pueda compararse con mediciones posteriores. Si por la naturaleza o ubicación del Proyecto no aplica este aspecto, justificarse.
- 15.7.1 Flora: Indicar gráficamente el área de cobertura vegetal del sitio afectado por el Proyecto, como, por ejemplo: potrero, potrero con árboles dispersos, bosque secundario, bosque primario, sabana, manglar, pantanos, cultivos y otros.

Indicar el estado general de las asociaciones vegetales, adjuntando un inventario forestal. Puede utilizar la metodología de cambio de uso del suelo.

- 15.7.1.1Especies de flora amenazada, endémica o en peligro de extinción: Presentar una lista de las especies amenazadas, endémicas o en peligro de extinción que se encuentren en el AP y su AID, de conformidad con las listas oficiales (Listado CITES).
- 15.7.1.2Especies de flora indicadoras: Proponer una serie de especies locales que puedan servir como indicadoras de la calidad ambiental, con fines de monitoreo durante la fase de operación y cierre.
- 15.7.2 Fauna: Indicar las especies más comunes del AP y en su AID, y proporcionar datos sobre abundancia y distribución local.
- 15.7.2.1Especies de fauna amenazada, endémica o en peligro de extinción: Presentar una lista de las especies amenazadas, endémicas o en peligro de extinción que se encuentren en el AP y su AID, de conformidad con las listas oficiales (Listado CITES).
- 15.7.2.2Especies de fauna indicadoras: Proponer una serie de especies locales que puedan servir como indicadoras de la calidad ambiental, con fines de monitoreo.
- 15.7.3 Áreas Protegidas y Ecosistemas frágiles: Caracterizar los ecosistemas más importantes de la zona de estudio, especialmente aquellos que pudieran ser afectados por la ejecución del Proyecto.

Presentar en mapa las áreas silvestres, protegidas existentes y otras áreas de protección o ambientalmente frágiles, ubicando también el AP y su AID.

## 15.8 ELEMENTOS SOCIOECONÓMICOS

15.8.1 Identificación de comunidades: Identificar las comunidades que se encuentran dentro del AI y del AID del Proyecto. Analizar en cuáles municipios, aldeas o caseríos se encuentra inmerso el polígono del AI del Proyecto. Utilizar criterios o

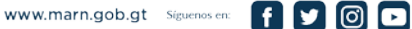

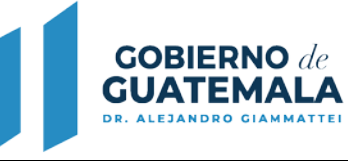

metodologías para definir las comunidades que se verán beneficiadas o afectadas por la ejecución del Proyecto (principalmente su operación), en términos de impactos ambientales, empleo, entre otros, determinando a qué comunidades se les dará prioridad en función del AID y el AII del Proyecto. Incluir un mapa, identificando las comunidades dentro del AI y del AID del Proyecto.

- 15.8.2 Características de las comunidades: Incluir brevemente datos sobre tamaño, idioma, estructura, nivel de educación, actividades económicas, tenencia de la tierra, empleo, indicadores de salud, censo poblacional, aspectos de género y otros (p.ej. porcentaje de pobreza) de las comunidades identificadas.
- 15.8.3 Seguridad vial y circulación vehicular de las comunidades identificadas: Establecer brevemente las características actuales de la red vial, los niveles de seguridad y los conflictos actuales de circulación, presentar un análisis en función de la ejecución y operación del Proyecto.
- 15.8.4 Servicios básicos de las comunidades identificadas: Indicar brevemente la existencia y disponibilidad de servicios básicos tales como: agua potable, alcantarillado público, electricidad, transporte público, recolección de residuos y desechos, centros educativos, y otros que se relacionen con el Proyecto.
- 15.8.5 Servicios de emergencia de las comunidades identificadas: Indicar brevemente la existencia y disponibilidad de servicios de emergencia, tales como: estación de bomberos, Cruz Roja, Policía, hospitales, clínicas y otros.
- 15.8.6 Participación pública de las comunidades identificadas: Plantear cuál es la percepción, actitudes y preocupaciones de los habitantes de la zona sobre la ejecución del Proyecto y las transformaciones que pueda generar. Utilizar una metodología para recolectar la información (entrevistas, encuestas, etc.) de una muestra representativa, y presentar en esta sección un resumen de la metodología y de los resultados.

Resumir brevemente el plan de información aplicable para presentar y discutir el Proyecto ante los interesados o involucrados de las comunidades identificadas, señalando los posibles conflictos que puedan derivar de la ejecución, así como las medidas para prevenir los mismos. Incluir como Anexos la documentación, fotografías, edicto en medio(s) escrito(s) original(es), entre otro material que haga constar la participación pública ante las comunidades identificadas.

15.9 ELEMENTOS CULTURALES: Identificar, señalar y caracterizar sitios de valor histórico, cultural, arqueológico, antropológico, paleontológico y/o religioso en el AID y analizar el efecto del Proyecto sobre los mismos, en coordinación con las autoridades correspondientes, presentando la autorización respectiva. Presentar en un mapa estos sitios respecto al AID del Proyecto.

> Si por la naturaleza o ubicación del Proyecto no aplica este aspecto, justificarse.

15.10 ELEMENTOS ESTÉTICOS: Análisis y descripción de los atributos paisajísticos característicos en el AI del Proyecto, relacionados con el paisaje y la calificación o valoración que le dan los seres humanos, según la costumbre, la tradición y su uso. Se recomienda, apoyarse con fotografías que muestren las condiciones existentes del área, las cuales pueden verse afectadas por el Proyecto.

Si por la naturaleza o ubicación del Proyecto no aplica este aspecto,

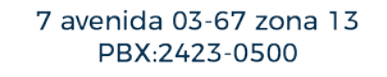

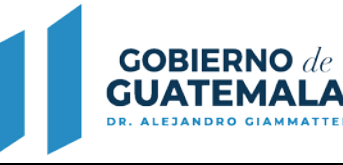

justificarse.

# 15.11 IDENTIFICACIÓN, CARACTERIZACIÓN Y VALORACIÓN DE IMPACTOS

- 15.11.1 Fuentes generadoras de impactos ambientales y/o sociales: En base a la descripción del Proyecto según los términos de la sección 14.5, identificar las acciones, actividades o fuentes de cambio que pudieran afectar el área de influencia ambiental y social del Proyecto en todas sus fases de desarrollo. Presentar esta información en un cuadro enlistando dichas actividades.
- 15.11.2 Parámetros ambientales y/o sociales considerando las características ambientales y sociales del área de influencia del Proyecto, determinar los parámetros ambientales y sociales de cada factor o elemento que pudieran verse afectados ya sea de forma positiva o negativa por las actividades del Proyecto en todas sus fases de desarrollo. Se sugiere presentar un cuadro para los parámetros ambientales y sociales, identificando en cada columna: a) factores y/o elementos (abiótico, biótico, etc.); b) variables, componentes y/o sistemas (de cada factor y/o elemento que puede ser el atmosférico, hídrico, lítico, edáfico, etc.); c) parámetro ambiental y/o parámetro social (de cada variables, componentes y/o sistemas como calidad, nivel, erosión, escorrentía, abundancia, etc.).
- 15.11.3 Metodología de caracterización y valoración de impactos ambientales y/o sociales: Describir la metodología empleada para la caracterización y valoración de los impactos ambientales y/o sociales del Proyecto. Dicha metodología deberá permitir la confrontación de las actividades impactantes del Proyecto con respecto a: los factores o elementos; variables, componentes o sistemas; parámetros ambientales y/o sociales; los cuales podrían ser afectados, caracterizando y valorando los impactos que se puedan dar en las diferentes fases (construcción, operación y abandono).
- 15.11.4 Valoración de impactos ambientales: Aplicar la metodología descrita para identificar y valorar los impactos ambientales en cada una de las fases que apliquen. Presentar las matrices, cuadros, entre otros análisis cuantitativos y/o cualitativos que apliquen.
- 15.11.5 Valoración de impactos sociales: Aplicar la metodología descrita para identificar y valorar los impactos sociales en cada una de las fases que apliquen. Presentar las matrices, cuadros, entre otros análisis cuantitativos y/o cualitativos que apliquen.
- 15.11.6 Resumen de impactos ambientales y/o sociales: Elaborar un resumen, indicando todos los impactos ambientales y sociales que producirá el Proyecto, en sus diferentes fases y el resultado de la valoración de la importancia de los impactos, incluyendo aquellos impactos que generan efectos acumulativos.

Hacer una comparación de la calificación de los impactos ambientales y sociales, en particular el balance entre los impactos negativos y positivos; y resumir cuáles son los impactos más importantes y significativos que producirá el Proyecto.

15.12 MEDIDAS DE MITIGACIÓN AMBIENTALES Y/O SOCIALES: Presentar en forma de tablas resumen, las medidas de mitigación para cada impacto ambiental y social identificado en cada fase a desarrollarse en el Proyecto, que incluya: a) Variables, componentes y/o sistemas ambientales afectados; b) Fuente generadora del impacto ambiental; c) Impacto ambiental; d) Medidas de mitigación propuestas (cuyo fin debe contemplar el prevenir, reducir, minimizar, corregir o restaurar la magnitud de los

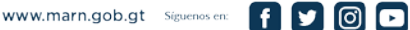

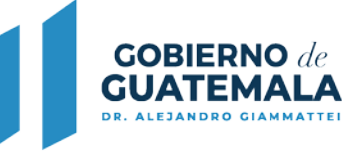

impactos; e) Responsable de la implementación de la medida de mitigación; f) Costo de las medidas de mitigación. Presentar resumen de los costos de medidas de mitigación proyectados anualmente, para cada fase que contemple el Proyecto.

**MINISTERIO** 

**DE AMBIENTE Y RECURSOS NATURALES** 

- 15.13 PLAN DE CONTINGENCIAS: Presentar medidas a tomar como contingencia o contención en situaciones de emergencia derivadas del desarrollo del Proyecto, y/o situaciones de desastres naturales, en el caso que el Proyecto se encuentre en áreas frágiles o que por su naturaleza representen peligro para el ambiente o poblados cercanos, así como los que sean susceptibles a las amenazas naturales. (Planes contra riesgo por sismo, explosión, incendio, inundación o cualquier otra eventualidad).
- 15.14 PLAN DE MONITOREO: Definir objetivos y acciones específicas del plan de monitoreo. Presentar en forma de tablas resumen, el monitoreo ambiental para cada una de las fases del Proyecto, que incluya: a) Variables, componentes y/o sistemas ambientales; b) Impacto ambiental; c) Medida de mitigación y/o de contingencia; d) Indicador de monitoreo ambiental (cumplimientos de parámetros ambientales medibles, documentos, bitácoras, acciones, etc.); e) Frecuencia de monitoreo; f) Métodos o tipo de análisis; g) Responsable del monitoreo ambiental. Realizar una tabla por cada fase a desarrollar. Presentar mapas donde se ubique el AP, AID y AII, determinando los puntos y coordenadas donde se realizarán los monitoreos ambientales durante todas las fases de ejecución del Proyecto.
- 15.15 REFERENCIAS BIBLIOGRÁFICAS: Presentar un listado de toda la bibliografía (libros, artículos, informes técnicos y otras fuentes de información) citada en las diferentes secciones del Instrumento Ambiental (referencias bibliográficas completas y siguiendo normativa de estilo de bibliografía).
- 15.16 ANEXOS: Sección específica para información relevante de la Evaluación de Estudio de Impacto Ambiental (EIA), como Planes de Manejo o Subprogramas a desarrollarse como complemento a la sección de medidas de mitigación, estudios, información legal, entre otros.

## 4 **PROCEDIMIENTO PROPUESTO EN EL SISTEMA WEB**

- **1.** El proponente ingresa al Sistema Web.
- **2.** El proponente debe ingresar un usuario y esperar la contraseña que le proporcionará el sistema por medio del correo electrónico que él designe.
- **3.** El proponente presenta la solicitud de su gestión cumpliendo con los requisitos y se genera un Track ID, como parte de la gestión deberá ingresar la información relacionada al aviso público (EDICTO).
- **4.** El Gestor Ambiental del Departamento de Atención a la Gestión Ambiental o Auxiliar Ambiental de la Delegación Departamental del Ministerio de Ambiente y Recursos Naturales, se encargará de la revisión, si cumple con todos los requisitos el Gestor Ambiental o Auxiliar Ambiental, valida la gestión y el sistema genera número de expediente y habilita opción de pago.
- **5.** Si no cumple el Gestor Ambiental o Auxiliar Ambiental de la Delegación

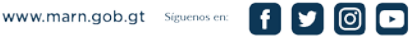

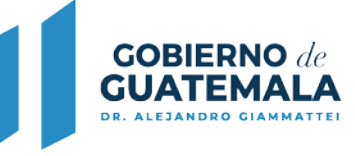

Departamental del Ministerio de Ambiente y Recursos Naturales, hará las anotaciones que apliquen y enviará un correo electrónico para que el proponente proceda a corregirlas (regresa a paso No. 4).

- **6.** El proponente tendrá la opción de elegir en el sistema su forma de pago, por boleta de orden de cobro o tarjeta de crédito o débito.
- **7.** El sistema valida la gestión y asigna el caso a un Procurador Jurídico de la Dirección de Gestión Ambiental y Recursos Naturales o Auxiliar Ambiental de la Delegación Departamental del Ministerio de Ambiente y Recursos Naturales, para revisión legal.
- **8.** El Procurador Jurídico de la Dirección de Gestión Ambiental y Recursos Naturales o Auxiliar Ambiental de la Delegación Departamental del Ministerio de Ambiente y Recursos Naturales, remite la gestión a un Asesor Ambiental del Departamento de Calidad Ambiental o Auxiliar Ambiental de la Delegación Departamental del Ministerio de Ambiente y Recursos Naturales, para el proceso de análisis y revisión.
- **9.** El proponente podrá presentar las observaciones, opiniones u oposiciones, dentro de los 20 días de aviso público. Las observaciones, opiniones u oposiciones que hayan sido presentadas fuera del plazo de los 20 días no serán tomadas en consideración para el análisis técnico, dicho extremo será resuelto en la resolución final del instrumento ambiental.
- **10.** Si ingresan observaciones, opiniones u oposiciones, estás se trasladan con Asesor Jurídico de la Dirección de Gestión Ambiental y Recursos Naturales o Auxiliar Ambiental de la Delegación Departamental del Ministerio de Ambiente y Recursos Naturales, para emisión de resolución de trámite correspondiente. Emitida la resolución se continúa el trámite.
- **11.** Vencido el plazo de 20 días de aviso público, el Asesor Ambiental del Departamento de Calidad Ambiental o Auxiliar Ambiental de Delegación Departamental del Ministerio de Ambiente y Recursos Naturales, realiza inspección al proyecto.
- **12.** El Asesor Ambiental del Departamento de Calidad Ambiental o Auxiliar Ambiental de Delegación Departamental del Ministerio de Ambiente y Recursos Naturales, podrá solicitar otras opiniones a dependencias del Ministerio de Ambiente y Recursos Naturales –MARN- (por medio de Servicios Web). La dependencia responsable deberá emitir opinión dentro del plazo de 15 días contados a partir del día siguiente del requerimiento por parte de la Dirección de Gestión Ambiental y Recursos Naturales – DIGARN- o las Delegaciones Departamentales del Ministerio de Ambiente y Recursos Naturales, recibidas las opiniones se continúa el trámite.
- **13.** El Asesor Ambiental del Departamento de Calidad Ambiental o Auxiliar Ambiental de la Delegación Departamental del Ministerio de Ambiente y Recursos Naturales, podrá solicitar aclaraciones y/o ampliaciones de información. Esta solicitud la realizará por medio de la Web y automáticamente el proponente recibirá un correo electrónico con dicha solicitud, tendrá 15 días para subsanar o solicitar prórroga. El plazo antes indicado podrá prorrogarse por una sola vez, por quince (15) días, contados a partir del día siguiente de la notificación. (El proponente podrá ingresar las aclaraciones y/o ampliaciones de información que considere oportunas de manera voluntaria, las cuales serán incorporadas al expediente de mérito y debidamente analizadas, teniendo como plazo para el ingreso de las mismas hasta antes de la emisión del dictamen técnico (de ser ingresadas las aclaraciones y/o ampliaciones de información voluntarias después de la emisión del dictamen técnico, estas únicamente serán adjuntas al expediente y las mismas no será analizadas ni tomadas en consideración).
- **14.** A solicitud del proponente, por única vez, se podrá convocar a una reunión entre la Dirección de Gestión de Gestión Ambiental y Recursos Naturales –DIGARN-, el Asesor Ambiental del Departamento de Calidad Ambiental o Auxiliar Ambiental de Delegación Departamental del Ministerio de Ambiente y Recursos Naturales, el

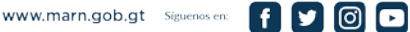

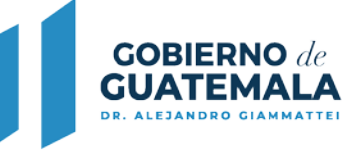

proponente, el consultor individual; con la finalidad de realizar una presentación y defensa técnica del proyecto, obra, industria o actividad, a efecto de que está sirva como elemento de juicio para un mejor resolver. La comunicación entre el Ministerio de Ambiente y Recursos Naturales –MARN- y el proponente se realizará a través del sistema Web por medio del correo electrónico consignado en la solicitud (La Dirección de Gestión Ambiental y Recursos Naturales –DIGARN-, debe dar respuesta a esta solicitud en un plazo que no exceda de 5 días hábiles a partir de la fecha en la que se presentó la solicitud y se fijará la fecha de reunión en un plazo no mayor a 3 días hábiles). \*Esta solicitud no se tomará en consideración si es ingresada después de la emisión del dictamen técnico.

- **15.** El Asesor Ambiental del Departamento de Calidad Ambiental o Auxiliar Ambiental de la Delegación Departamental del Ministerio de Ambiente y Recursos Naturales, continúa con el análisis y revisión del Instrumento Ambiental y emisión del Dictamen Técnico. (Toda vez se tengan por recibidas las aclaraciones y/o ampliaciones de información o vencido el plazo para presentarlas).
- **16.** El Sistema Web asigna al Procurador Jurídico de la Dirección de Gestión Ambiental y Recursos Naturales, éste realiza la resolución final del Instrumento Ambiental, y la traslada para revisión y firma electrónica avanzada del Director de Gestión Ambiental y Recursos Naturales, sea esta Aprobado o No Aprobada.
- **17.** El Director de la Dirección de Gestión Ambiental y Recursos Naturales recibe la resolución final, efectúa revisión. Si no está de acuerdo lo envía Asesor Ambiental del Departamento de Calidad Ambiental o Auxiliar Ambiental de la Delegación Departamental (regresa al paso No. 15) para revisión de análisis.
- **18.** Si está de acuerdo el Director de Gestión Ambiental y Recursos Naturales, firma la resolución final.
- **19.** El proponente recibe un correo electrónico donde se le indican que la resolución final del Instrumento Ambiental, está disponible para su descarga e impresión.
- **20.** El sistema cambia su estatus a Cerrado.

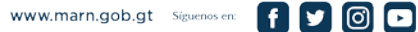